# Metropolis

A modern beamer theme

Matthias Vogelgesang

July 6, 2024

Center for modern beamer themes

Introduction

Title formats

Elements

Conclusion

# Introduction

#### METROPOLIS

The **METROPOLIS** theme is a Beamer theme with minimal visual noise inspired by the hsrm Beamer Theme by Benjamin Weiss.

Enable the theme (in MTEX) by loading

\documentclass{beamer}
\usetheme{metropolis}

Note, that you have to have Mozilla's *Fira Sans* font and XeTeX installed to enjoy this wonderful typography.

In R you can of course use this package directly, see its documentation.

4

#### SECTIONS

Sections group slides of the same topic

## Elements

for which metropolis provides a nice progress indicator  $\dots$ 

# Title formats

#### METROPOLIS TITLE FORMATS

### **METROPOLIS** supports 4 different title formats:

- · Regular
- SMALL CAPS
- · ALL SMALL CAPS
- · ALL CAPS

They can either be set at once for every title type or individually.

### **Elements**

#### **TYPOGRAPHY**

The theme provides sensible defaults to \emph{emphasize} text, \alert{accent} parts or show \textbf{bold} results.

becomes

The theme provides sensible defaults to *emphasize* text, accent parts or show **bold** results.

#### FONT FEATURE TEST

- · Regular
- · Italic (also Italic)
- · SMALL CAPS
- Bold (also Bold)
- · Bold Italic (also Italic)
- · BOLD SMALL CAPS
- · Monospace
- · Monospace Italic
- · Monospace Bold
- · Monospace Bold Italic

#### Items

- Milk
- Eggs
- Potatoes

### Enumerations

- 1. First,
- 2. Second and
- 3. Last.

### Descriptions

PowerPoint Meeh.

Beamer Yeeeha.

# Animation (using LETEX )

This is important

This uses  $\mbox{ET}_{\mbox{E}}\mbox{X}$  for aninmation. The next slides uses RMarkdown

## Animation (using LETEX)

- · This is important
- · Now this

This uses  $\ensuremath{\text{ET}_{\text{E}}}\xspace$ X for aninmation. The next slides uses RMarkdown

# Animation (using LETEX)

- · This is important
- · Now this
- · And now this

This uses  $\mbox{ET}_{\mbox{E}}\mbox{X}$  for aninmation. The next slides uses RMarkdown

## Animation (using LETEX)

- This is really important
- · Now this
- · And now this

This uses  $\ensuremath{\text{ET}_{\text{E}}}\xspace$ X for aninmation. The next slides uses RMarkdown

# Animation (using RMarkdown, plus one ETEX trick)

· This is important

# Animation (using RMarkdown, plus one LTFX trick)

- · This is important
- · Now this

## Animation (using RMarkdown, plus one LTEX TRICK)

- · This is important
- · Now this
- · And now this

### Animation (using RMarkdown, plus one LTFX trick)

- This is really important
- · Now this
- · And now this

# FIGURES (USING LETEX)

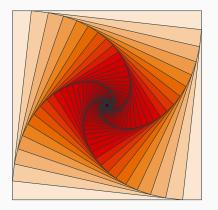

Figure 1: Rotated square from texample.net.

This used a দ্ৰX feature. All RMarkdown features are also at our disposal.

# TABLES (USING LETEX)

Table 1: Largest cities in the world (source: Wikipedia)

| City        | Population |  |  |  |  |
|-------------|------------|--|--|--|--|
| Mexico City | 20,116,842 |  |  |  |  |
| Shanghai    | 19,210,000 |  |  |  |  |
| Peking      | 15,796,450 |  |  |  |  |
| Istanbul    | 14,160,467 |  |  |  |  |
|             |            |  |  |  |  |

This used a MEX feature. All RMarkdown features are also at our disposal.

#### **BLOCKS**

Three different block environments are pre-defined and may be styled with an optional background color.

### Default

Block content.

### Alert

Block content.

# Example Block content.

#### Default

Block content.

#### Alert

Block content.

#### Example

Block content.

The right side uses the \metroset{block=fill} option. Blocks can also used in Markdown using ### (if slide-level=2).

### Матн

$$e = \lim_{n \to \infty} \left( 1 + \frac{1}{n} \right)^n$$

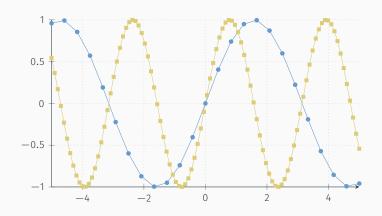

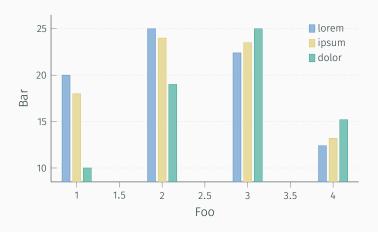

### **QUOTES**

Veni, Vidi, Vici

#### REFERENCES

Some references (Knuth, 1992; Graham et al., 1989; Simpson, 2003; Erdős, 1995; Greenwade, 1993)

allowframebreaks is not used or needed, also changed \cite to \citep, and defaulted natbib
to option [round].

Notes can be added either using latex syntax:

```
\note{
  \begin{itemize}
    \item \emph{This} is a note.
  \end{itemize}
or with pandoc (markdown) syntax:
<div class = "notes">
  - This is *another* note.
</div>
The display of the notes is controlled using the YAML argument
beameroption. Here we have used beameroption: "show notes".
```

-Elements

· This is a note.

-Notes

· This is another note.

# Conclusion

Get the source of this theme and the demo presentation from

https://github.com/matze/mtheme

The theme *itself* is licensed under a Creative Commons Attribution-ShareAlike 4.0 International License

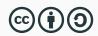

Source and documentation for the RMarkdown variant are at https://github.com/eddelbuettel/binb.

Questions?

#### **BACKUP SLIDES**

Sometimes, it is useful to add slides at the end of your presentation to refer to during audience questions.

The best way to do this is to include the appendixnumberbeamer package in your preamble and call \appendix before your backup slides.

**METROPOLIS** will automatically turn off slide numbering and progress bars for slides in the appendix.

Calling \appendix currently leads to an error in when using binb.

#### R Appendix: R Figure Example

The following code generates the plot on the next slide (taken from help(bxp) and modified slightly):

### R APPENDIX: R FIGURE EXAMPLE

#### Example from help(bxp)

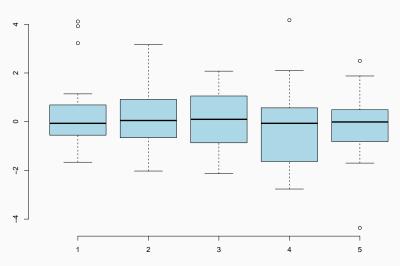

#### R APPENDIX: R TABLE EXAMPLE

A simple **knitr::kable** example:

Table 2: (Parts of) the mtcars dataset

|                   | mpg  | cyl | disp | hp  | drat | wt    | qsec  | VS |
|-------------------|------|-----|------|-----|------|-------|-------|----|
| Mazda RX4         | 21.0 | 6   | 160  | 110 | 3.90 | 2.620 | 16.46 | 0  |
| Mazda RX4 Wag     | 21.0 | 6   | 160  | 110 | 3.90 | 2.875 | 17.02 | 0  |
| Datsun 710        | 22.8 | 4   | 108  | 93  | 3.85 | 2.320 | 18.61 | 1  |
| Hornet 4 Drive    | 21.4 | 6   | 258  | 110 | 3.08 | 3.215 | 19.44 | 1  |
| Hornet Sportabout | 18.7 | 8   | 360  | 175 | 3.15 | 3.440 | 17.02 | 0  |

- P. Erdős. A selection of problems and results in combinatorics. In *Recent trends in combinatorics (Matrahaza, 1995)*, pages 1–6. Cambridge Univ. Press, Cambridge, 1995.
- R. Graham, D. Knuth, and O. Patashnik. *Concrete mathematics*. Addison-Wesley, Reading, MA, 1989.
- G. D. Greenwade. The Comprehensive Tex Archive Network (CTAN). *TUGBoat*, 14(3):342–351, 1993.
- D. Knuth. Two notes on notation. Amer. Math. Monthly, 99:403–422, 1992.
- H. Simpson. Proof of the Riemann Hypothesis. preprint (2003), available at http://www.math.drofnats.edu/riemann.ps, 2003.